Roads and Trees (Roads: Grey, dark brown: Park boundary, green: trees)

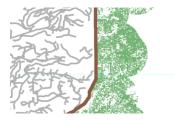

Buffer added to roads (blue)

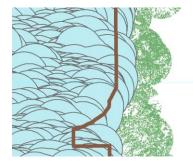

Method 1, using select by location, bald eagle habitat (green)

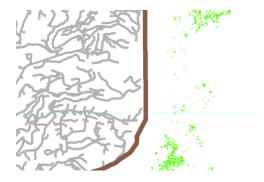

Method 2, Using Erase: Bald eagle habitat (purple), which makes sense.

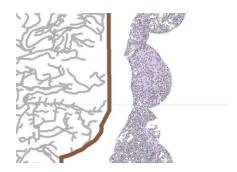